# <span id="page-0-0"></span>**Aula 17 Ajuste de Curvas pelo Método dos Quadrados Mínimos – Caso Discreto**

# MS211 - Cálculo Numérico

Marcos Eduardo Valle

Departamento de Matemática Aplicada Instituto de Matemática, Estatística e Computação Científica Universidade Estadual de Campinas

KEL KALEY KEY E NAG

#### Problema de Quadrados Mínimos – Caso Discreto

Suponha que temos uma tabela

$$
\begin{array}{c|cccc}\nx & x_1 & x_2 & \dots & x_m \\
y & y_1 & y_2 & \dots & y_m\n\end{array}
$$

com *x*1, *x*2, . . . , *x<sup>m</sup>* em um intervalo [*a*, *b*]. Escolhidas funções *g*1, *g*2, . . . , *gn*, contínuas em [*a*, *b*], nosso objetivo será encontrar coeficientes  $\alpha_1, \alpha_2, \ldots, \alpha_n$  de modo que a função

$$
\varphi(x)=\alpha_1g_1(x)+\alpha_2g_2(x)+\ldots+\alpha_ng_n(x),
$$

satisfaça

$$
\varphi(x_k) \approx y_k, \quad \forall k = 1, \ldots, m.
$$

As funções *g*1, *g*2, . . . , *g<sup>n</sup>* podem ser escolhidas observando o gráfico dos pontos tabelados ou baseando-se em conceitos teóricos do experimento que forneceu a tabela.

Podemos pensar que

$$
y_k = f(x_k), \quad \forall k = 1, \ldots, m,
$$

para alguma função desconhecida *f*. Nesse caso, a função ϕ fornece uma aproximação para *f* com base nos pontos amostrados  $(x_1, y_1), (x_2, y_2), \ldots, (x_m, y_m)$ .

#### O modelo matemático

$$
\varphi(x)=\alpha_1g_1(x)+\alpha_2g_2(x)+\ldots+\alpha_ng_n(x),
$$

 $\acute{\textbf{e}}$  chamado **linear** porque os coeficientes  $\alpha_1, \ldots, \alpha_n$  aparecem linearmente. As funções *g*1, . . . , *gn*, porém, não precisam ser funções lineares; elas podem ser polinômios, funções trigonométricas, exponenciais, logaritmos, etc.

#### Considere a tabela

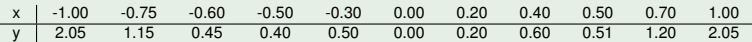

Podemos colocar os pontos tabelados  $(x_1, y_1), \ldots, (x_{11}, y_{11})$ em um gráfico cartesiano chamado **diagrama de dispersão**.

KEL KALEY KEY E NAG

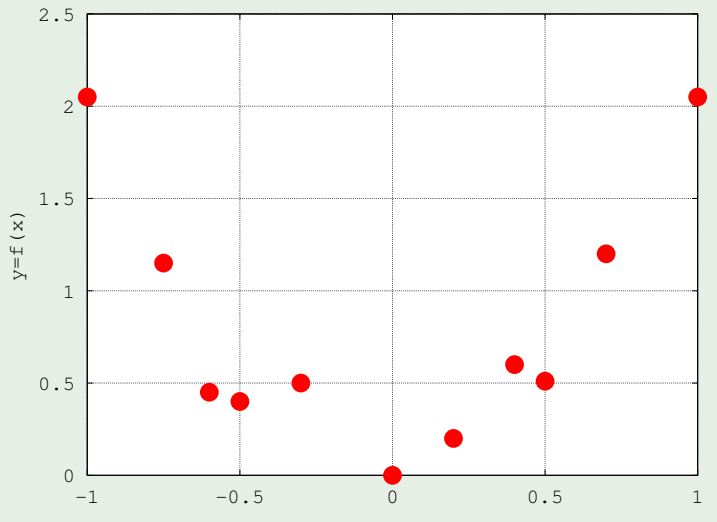

 $200$ 

Esse gráfico sugere escolher escolhermos

$$
g_1(x) = x^2
$$
,  $g_2(x) = x$  e  $g_3(x) = 1$ .

Dessa forma,

$$
\varphi(x) = \alpha_1 g_1(x) + \alpha_2 g_2(x) + \alpha_3 g_3(x)
$$
  
=  $\alpha_1 x^2 + \alpha_2 x + \alpha_3$ ,

K ロ ▶ K @ ▶ K 할 ▶ K 할 ▶ ( 할 ) 9 Q @

que é uma parábola.

# Formulação Matemática

Escolhidas as funções *g*1, . . . , *gn*, no problema de quadrados mínimos, a notação

$$
\varphi(x_k) \approx y_k, \quad \forall k = 1, \ldots, m,
$$

significa que a soma dos quadrados dos desvios  $\varphi(x_k) - y_k$  é mínima, ou seja,

$$
J(\alpha_1,\ldots,\alpha_n)=\sum_{k=1}^m\Big(\varphi(x_k)-y_k\Big)^2,
$$

#### é mínimo.

Observe que *J* será zero se, e somente se,

$$
\varphi(x_k)=y_k, \quad \forall k=1,\ldots,m.
$$

K ロ X x 4 D X X 원 X X 원 X 원 X 2 D X 2 0

Nesse caso,  $\varphi$  ajusta exatamente os dados tabelados.

No curso de Cálculo II, vimos que o mínimo de *J*(α<sub>1</sub>, . . . , α<sub>n</sub>) deve satisfazer

$$
\frac{\partial J}{\partial \alpha_j}=0, \quad \forall j=1,\ldots,n.
$$

Pela regra da cadeia, a derivada parcial é

$$
\frac{\partial J}{\partial \alpha_j} = 2 \sum_{k=1}^m \Big( \alpha_1 g_1(x_k) + \ldots + \alpha_n g_n(x_k) - y_k \Big) g_j(x_k).
$$

Dessa forma, devemos ter

$$
\sum_{k=1}^m\Big(\alpha_1g_1(x_k)+\ldots+\alpha_ng_n(x_k)-y_k\Big)g_j(x_k)=0,\quad\forall j=1,\ldots,n.
$$

K ロ ▶ K @ ▶ K 할 ▶ K 할 ▶ | 할 | K 9 Q Q

# Equações Normais

Alternativamente, podemos escrever

$$
\begin{cases}\n\left(\sum_{k=1}^{m} g_1(x_k)g_1(x_k)\right) \alpha_1 + \ldots + \left(\sum_{k=1}^{m} g_n(x_k)g_1(x_k)\right) \alpha_n &= \sum_{k=1}^{m} y_k g_1(x_k), \\
\left(\sum_{k=1}^{m} g_1(x_k)g_2(x_k)\right) \alpha_1 + \ldots + \left(\sum_{k=1}^{m} g_n(x_k)g_2(x_k)\right) \alpha_n &= \sum_{k=1}^{m} y_k g_2(x_k), \\
\vdots \\
\left(\sum_{k=1}^{m} g_1(x_k)g_n(x_k)\right) \alpha_1 + \ldots + \left(\sum_{k=1}^{m} g_n(x_k)g_n(x_k)\right) \alpha_n &= \sum_{k=1}^{m} y_k g_n(x_k),\n\end{cases}
$$

que é um sistema linear com *n* equações e incógnitas  $\alpha_1, \ldots, \alpha_n$ .

Esse sistema linear acima é chamado **equações normais**.

**KORK ERKER ADAM ADA** 

Em termos matriciais, as equações normais podem ser escritas como

$$
\mathsf{A}\alpha=\mathsf{b},
$$

 $\mathsf{em}$  que  $\mathsf{A} = (a_{ij}) \in \mathbb{R}^{n \times n}, \, \alpha = (\alpha_j) \in \mathbb{R}^n$  e  $\mathsf{b} = (b_i) \in \mathbb{R}^n,$  com

$$
a_{ij}=\sum_{k=1}^mg_i(x_k)g_j(x_k) \quad \text{e} \quad b_i=\sum_{k=1}^my_kg_i(x_k), \quad \forall i,j=1,\ldots,n.
$$

**KORKARA KERKER DAGA** 

Lembre-se que o produto escalar entre dois vetores  $\mathbf{u} = [u_1, u_2, \dots, u_m]^T \in \mathbb{R}^m$  e  $\mathbf{v} = [v_1, v_2, \dots, v_m]^T \in \mathbb{R}^m$  é  $\langle$ **u**, **v**<sub> $\rangle$ </sub> =  $u_1v_1 + u_2v_2 + \ldots + u_mv_m = \sum^m u_kv_k.$ *k*=1

Assim, podemos escrever

$$
a_{ij} = \langle \mathbf{g}_i, \mathbf{g}_j \rangle
$$
 e  $b_i = \langle \mathbf{y}, \mathbf{g}_i \rangle$ ,  $\forall i, j = 1, ..., n$ ,

em que

$$
\mathbf{g}_{\ell} = \begin{bmatrix} g_{\ell}(x_1) \\ g_{\ell}(x_2) \\ \vdots \\ g_{\ell}(x_m) \end{bmatrix} \quad \mathbf{e} \quad \mathbf{y} = \begin{bmatrix} y_1 \\ y_2 \\ \vdots \\ y_m \end{bmatrix}, \quad \forall \ell = 1, \ldots, n.
$$

**KORK ERKER ADAM ADA** 

<span id="page-11-0"></span>Pode-se mostrar que o sistema linear

$$
A\alpha=b,
$$

possui uma única solução  $\boldsymbol{\alpha}^* = [\alpha_1^*, \ldots, \alpha_n^*]^T$  se os vetores  $\mathbf{g}_1, \ldots, \mathbf{g}_n$  forem linearmente independentes.

Sobretudo, os coeficientes  $\alpha_1^*,\ldots,\alpha_n^*$  obtidos fornecem o valor mínimo

$$
J(\alpha_1,\ldots,\alpha_n)=\sum_{k=1}^m\Big(\varphi(x_k)-y_k\Big)^2.
$$

**KORK ERKER ADAM ADA** 

#### <span id="page-12-0"></span>Considere a tabela

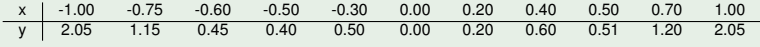

e as funcões

$$
g_1(x) = x^2
$$
,  $g_2(x) = x$  e  $g_3(x) = 1$ .

#### Nesse caso, temos os vetores

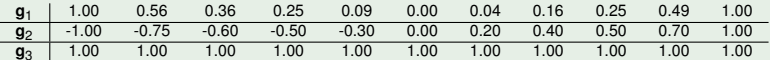

#### Além disso, temos

 $a_{11} = (q_1, q_1) = 2.85,$   $a_{12} = (q_1, q_2) = -0.25,$   $a_{13} = (q_1, q_3) = 4.20,$  $a_{21} = \langle \mathbf{q}_2, \mathbf{q}_1 \rangle = -0.25$ ,  $a_{22} = \langle \mathbf{q}_2, \mathbf{q}_2 \rangle = 4.20$ ,  $a_{23} = \langle \mathbf{q}_2, \mathbf{q}_3 \rangle = -0.35$ ,  $a_{31} = \langle \mathbf{g}_3, \mathbf{g}_1 \rangle = 4.20, \quad a_{32} = \langle \mathbf{g}_3, \mathbf{g}_2 \rangle = -0.35, \quad a_{33} = \langle \mathbf{g}_1, \mathbf{g}_3 \rangle = 11,$ 

 $\theta$ 

$$
\textit{b}_1=\langle \textbf{y},\textbf{g}_1\rangle=5.87, \quad \textit{b}_2=\langle \textbf{y},\textbf{g}_2\rangle=-0.11, \quad \textit{b}_3=\langle \textbf{y},\textbf{g}_3\rangle=9.11.
$$

<span id="page-13-0"></span>Dessa forma, temos as equações normais

$$
\begin{bmatrix} 2.85 & -0.25 & 4.20 \ -0.25 & 4.20 & -0.35 \ 4.20 & -0.35 & 11.00 \end{bmatrix} \begin{bmatrix} \alpha_1 \\ \alpha_2 \\ \alpha_3 \end{bmatrix} = \begin{bmatrix} 5.87 \\ -0.11 \\ 9.11 \end{bmatrix},
$$

cuja solução é

$$
\boldsymbol{\alpha}^* = \begin{bmatrix} 1.94 & 0.10 & 0.09 \end{bmatrix}^T.
$$

Concluindo, a parábola que melhor se ajusta aos dados tabelados é

$$
\varphi(x) = 1.94x^2 + 0.10x + 0.09,
$$

**KORK ERKER ADAM ADA** 

conforme mostrado no gráfico a seguir:

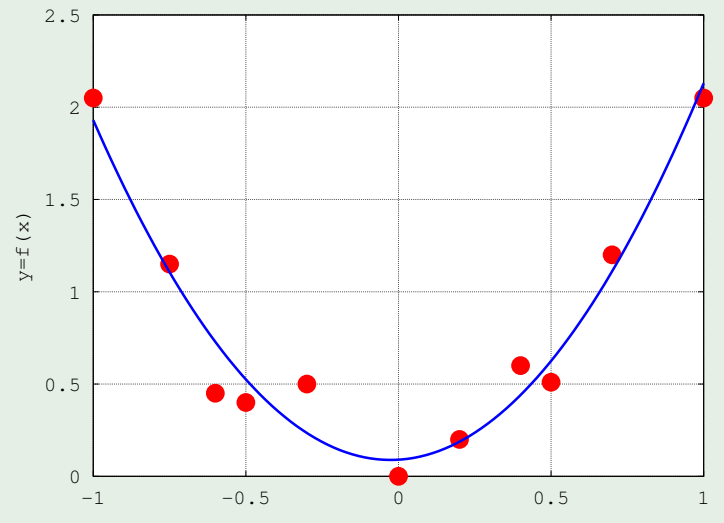

<span id="page-15-0"></span>O mínimo da soma dos quadrados dos desvios é

$$
J(\alpha_1^*, \alpha_2^*, \alpha_3^*) = \sum_{k=1}^m \left( \left( 1.94 x_k^2 + 0.10 x_k + 0.09 \right) - y_k \right)^2 = 0.24.
$$

K ロ ▶ K @ ▶ K 할 ▶ K 할 ▶ 이 할 → 9 Q Q →

# <span id="page-16-0"></span>Caso Não Linear

Em alguns casos, o método dos quadrados mínimos linear pode ser usado para ajustar uma função  $\varphi$  não linear nos coeficientes.

### Exemplo 3

Suponha que queremos ajustar uma função exponencial

$$
\varphi(\mathbf{x}) = \beta_1 e^{\beta_2 \mathbf{x}}.
$$

Nesse caso, podemos linearizar o problema usando uma transformação conveniente:

$$
y \approx \beta_1 e^{\beta_2 x} \implies z = \ln(y) \approx \ln(\beta_1) + \beta_2 x.
$$

Dessa forma, temos um problema linear

$$
z\approx\alpha_1+\alpha_2x,
$$

em que  $\alpha_1 = \ln(\beta_1)$  e  $\alpha_2 = \beta_2$ .

#### Considere a tabela

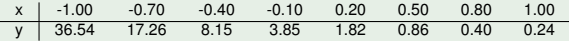

cujo diagrama de dispersão é

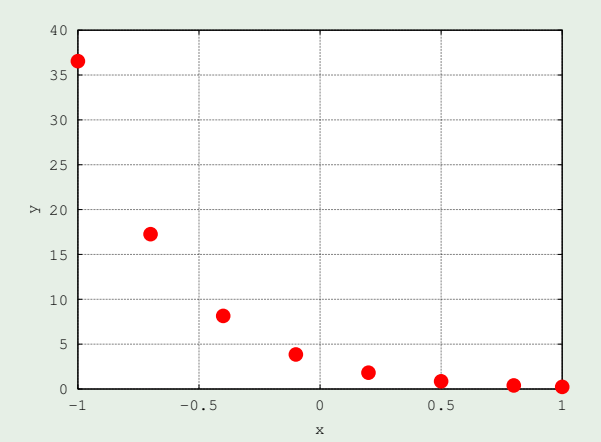

O diagrama de dispersão sugere um ajuste

$$
y\approx \beta_1 e^{\beta_2 x}.
$$

Fazendo a linearização *z* = ln(*y*), obtemos

 $Z \approx \alpha_1 + \alpha_2 X$ ,

K ロ ▶ K @ ▶ K 할 ▶ K 할 ▶ 이 할 → 9 Q Q →

em que  $\beta_1 = e^{\alpha_1}$  e  $\beta_2 = \alpha_2$ .

### O diagrama de dispersão do problema linearizado é

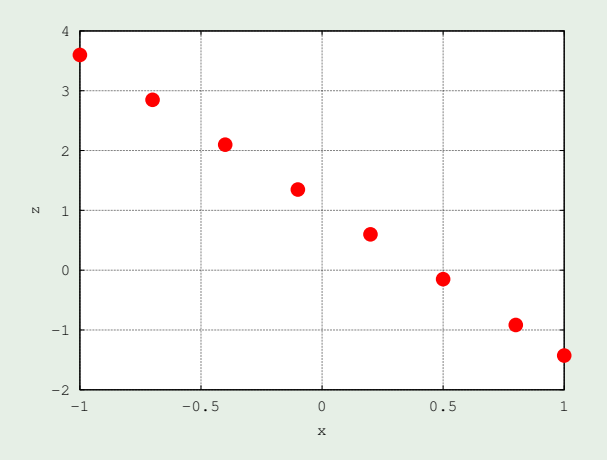

K ロ ▶ K @ ▶ K 할 ▶ K 할 ▶ | 할 | K 9 Q Q

As equações normais do problema linearizado fornecem

$$
\underbrace{\begin{bmatrix} 8.00 & 0.30 \\ 0.30 & 3.59 \end{bmatrix}}_{\mathbf{A}} \underbrace{\begin{bmatrix} \alpha_1 \\ \alpha_2 \end{bmatrix}}_{\mathbf{C}} = \underbrace{\begin{bmatrix} 8.00 \\ -8.68 \end{bmatrix}}_{\mathbf{b}},
$$

cuja solução é

$$
\alpha^* = \begin{bmatrix} 1.09 & -2.51 \end{bmatrix}^T.
$$

Concluindo, o problema linearizado fornece

$$
z\approx 1.09-2.51x.
$$

O mínimo da soma dos quadrados dos desvios do problema linearizado é

$$
J_{\text{linearizado}}(\alpha_1^*, \alpha_2^*) = \sum_{k=1}^m ((1.09 - 2.51x_k) - z_k)^2 = 3.2 \times 10^{-4}.
$$

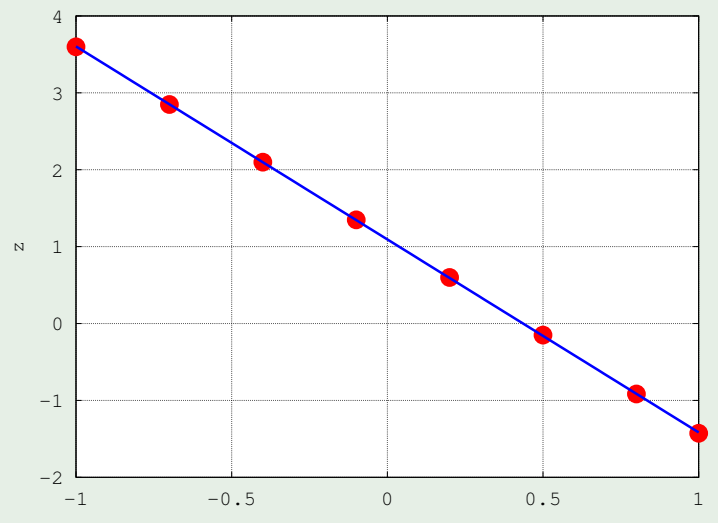

Retornando ao problema original, temos

$$
\beta_1^* = e^{\alpha_1} = 2.99 \quad e \quad \beta_2^* = \alpha_2 = -2.51.
$$

Portanto, temos o ajuste

$$
y \approx 2.99e^{-2.51x}
$$
.

A soma dos quadrados dos desvios do problema original é

$$
J(\beta_1^*,\beta_2^*)=\sum_{k=1}^m\left(2.99e^{-2.51x_k}-y_k\right)^2=0.038.
$$

**KORK STRAIN A STRAIN A STRAIN** 

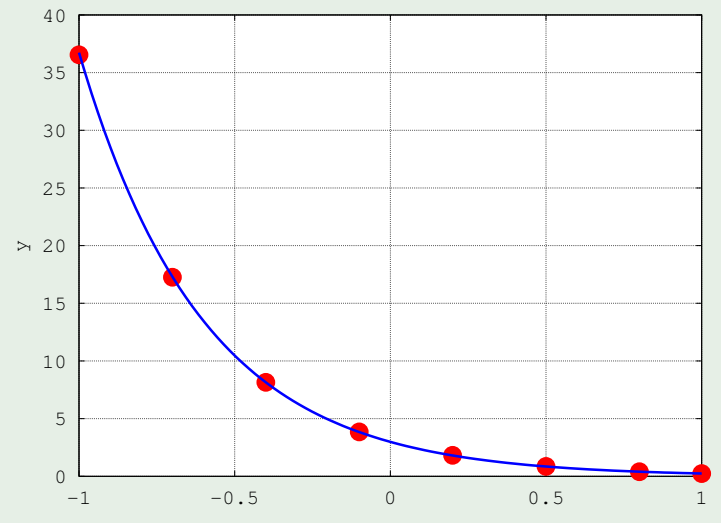

Finalmente, é importante observar que os parâmetros  $\beta_1^*$  e  $\beta_2^*$ não minimizam necessariamente

$$
J(\beta_1,\beta_2)=\sum_{k=1}^m\Big(\beta_1e^{\beta_2x_k}-y_k\Big)^2,
$$

pois eles foram obtidos através do problema linearizado, não do problema original!

KEL KALEY KEY E NAG

# <span id="page-25-0"></span>Considerações Finais

O método dos quadrados mínimos linear é usado para encontrar uma função

$$
\varphi(x)=\alpha_1g_1(x)+\alpha_2g_2(x)+\ldots+\alpha_ng_n(x),
$$

que melhor se ajusta a uma tabela

$$
\begin{array}{c|cccc}\n x & x_1 & x_2 & \ldots & x_m \\
 \hline\n y & y_1 & y_2 & \ldots & y_m\n \end{array}
$$

com  $x_1, x_2, \ldots, x_m$  em um intervalo [a, b].

Os coeficientes  $\alpha_1^*,\ldots,\alpha_n^*$  são obtidos resolvendo um sistema linear

$$
A\alpha = b,
$$

**KORK ERKER ADAM ADA** 

conhecido como **equações normais**.